## A JavaScript and PHP EPUB reader web application

Advisor: Dr. Pollett Committee Members: Dr. Austin and Dr. Tseng

> Presented By Xiaqing (Kathy) He

## Agenda

- Introduction to Project & Quick Demo  $\circ$
- **Preliminary Work Summary**
- O Core of the Project
- Experiments & Results  $\circ$
- Future Work / Improvement $\circ$

### Introduction to Project

#### What is EPUB  $\bigcap$

- EPUB format  $\bigcirc$
- What a EPUB file includes  $\bigcirc$ 
	- Open Publication Structure(OPS directory)  $\Omega$
	- Open Packaging Format(content.opf)  $\Omega$ 
		- <metadata>: bibliography and rights info  $\circ$
		- <manifest>:content document, CSS, image and Navigation Control file(toc.ncx)  $\Omega$
		- <spine>: specify the order of the pages  $\Omega$
	- Open eBook Publication Sturcture Container Format(OCF:container.xml)  $\circ$ 
		- Telling eReader app where to find content.opf  $\circ$

#### Existing EPUB reader  $\circ$

- iBook and Google Play Books  $\bigcirc$
- Firefox's add-on EPUBReader  $\bigcap$
- eBook reader device  $\circ$
- Why is a EPUB reader web application  $\circ$ 
	- Drawback of eBook reader device  $\bigcap$
	- Drawback of Firefox add-on  $\Omega$
	- Drawback of other eBook reader applications $\bigcirc$

## Introduction to Project(cont.)

#### O What's our proposal

- A JavaScript and PHP EPUB reader web application
- Supports multiple platforms/systems O.
- Allow user to read EPUB book easily across multiple devices  $\bigcirc$
- Allow multiple users to read the book simultaneously  $\bigcirc$
- Provide library service & bookshelf functionality  $\bigcirc$

#### [Quick Demo](http://localhost/epub/index.php)

### Preliminary Work Summary

- Why do a research on compression algorithm  $\circ$ 
	- EPUB file is a ZIP package includes XHTML content
	- How to decompress a ZIP file O.
	- How a ZIP file was compressed
- Compression/decompression algorithm  $\circ$ 
	- DEFLATE
	- SEQUITUR
- Implement SEQUITUR algorithm in JavaScript  $\circ$
- JSZip

### Preliminary Work Summary(Cont.)

- DEFLATE algorithm  $\circ$ 
	- LZ77 algorithm (sliding window)  $\Omega$ 
		- **O** Length & Distance
		- $\Omega$  <title>Test</title> can be compressed as <title>Test</[6;12]
	- Huffman code  $\circ$ 
		- 0 14 bytes string "FFDBABFCFFAFBE"
		- F: 1; B: 01; C: 0010;
		- D: 0011; A:0000; E:0001;

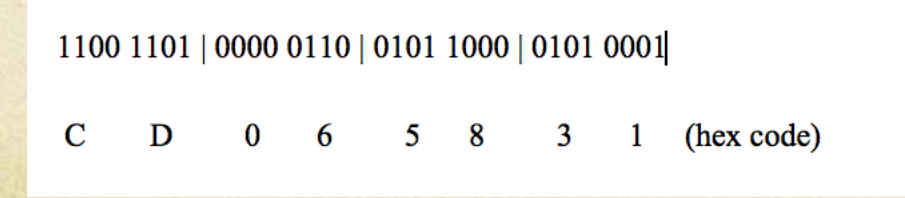

# Preliminary Work Summary(cont.)

#### SEQUITUR  $\circ$

- Input string:
- "abbababbabbabbabab"
- **Final:**
- ${A > ab, B > Ab, C > BA, S >}$ CCbCA}
- Compressed as: RabR#0bR#1#0R#2#2b#2#0
- Implement SEQUITUR in  $\circ$ **JavaScript**

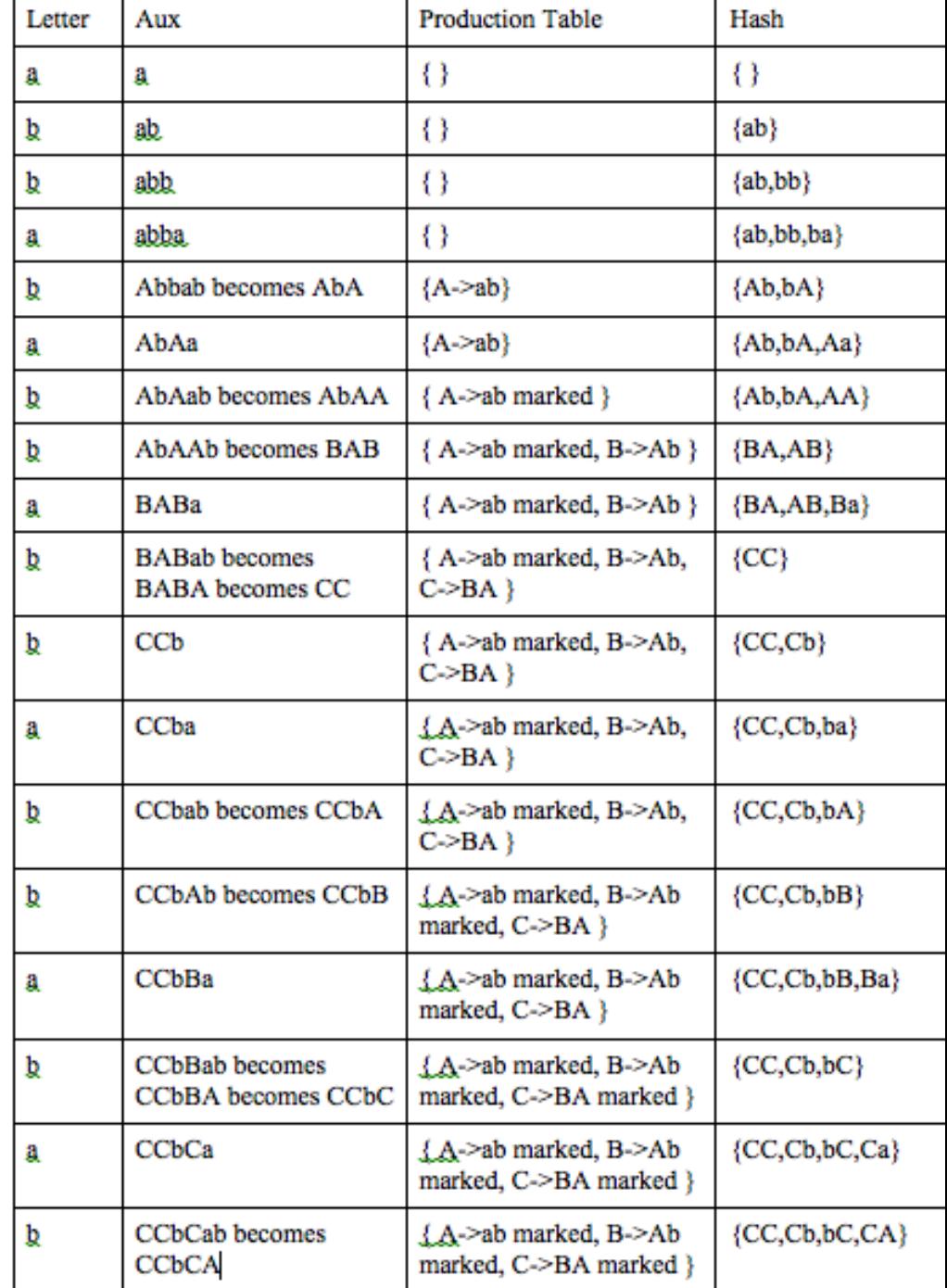

### Preliminary Work Summary(cont.)

#### Implement SEQUITUR in JavaScript

```
<script type="text/javascript">
function compress() {
        var s = document.getElementById("submit").value;
        if (s.length < 3) {document.getElementById("demo").innerHTML = s;}
        else {
           var s1 = s[0].concat(s[1]);var R = new Array();
           var M = new Array();
           var last2Arr = new Array();
           last2Arr[0] = s1;
           var last2char;
           var final="";
           for \{var_1 = 2; i < s.\length;\nmid i++)\}var c = s[i];s1 = s1.concat(c);
              last2char = s1[s1.length-2].concat(s1[s1.length-1]);if (last2Arr.indexOf(last2char) < 0) {
                   var index = R.indexOf(last2char);
                   if (index >= 0)M[index] = true; s1 = s1. replace(lastZchar, index); lastZArr.pop();var last2char = sl[51.length-2].concat(s1[s1.length-1]);if (last2Arr.indexOf(last2char) < \theta)
                          {last2Arr.push(last2char);}
                         else {
                          R.push(last2char);
                          var index = R.indexOf(last2char);
                          var re = new RegExp(last2char, 'q');
                          s1 = s1.\nreplace(re,index);last2Arr = new Array();
                          for (var_j=0; j < s1.length-1; j++)last2Arr.push(s1[j].concat(s1[j+1]));
                  else {last2Arr.push(last2char); }
              3
              else {
                  R.push(last2char);
                  var index1 = R. index0f(last2char);
                  var re = new RegExp(last2char, 'g');
                  s1 = s1.\nreplace(re,index1);last2Arr = new Array();for (var j=0; j<s1. length-1; j++)
                     Æ
                         last2Arr.push(s1[j].concat(s1[j+1]));
                      \mathbf{r}for (var i=0; i < R. length; i++){
        if (M[i] != true) {var re = new RegExp(i, 'g'); s1 = s1.replace(re, R[i]); R[i] = i;}
      for \{var_1 = 0; i < R, \text{length}; i++)\}final = final.context("R" + R[i]);final = final.context("R" + s1);document.getElementById("demo").innerHTML = final;
```
#### **[Demo](http://www.cs.sjsu.edu/faculty/pollett/masters/Semesters/Spring14/xiaqing/index.shtml?js_compression.html)**

```
function decompress(){
    var str = document.getElementById("submit again").value;
    str = str.substr(1);var res = str.split("R");
    for (var j=res.length-2; j>=0; j--){
      if (res[i] := j)\{var re = new RegExp(j,'q');
      res[res.length-1] = res[res.length-1].replace[re, res[j]);
```
document.getElementById("origin").innerHTML = res[res.length-1];

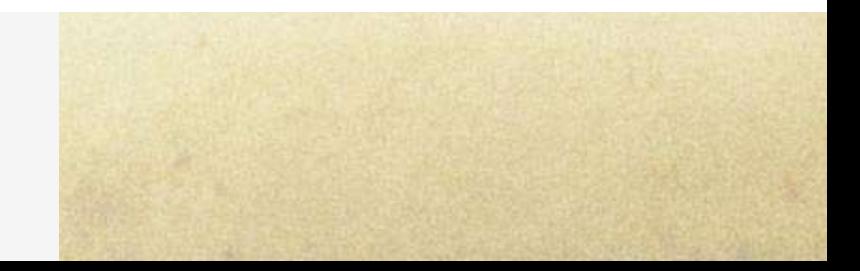

# Preliminary Work Summary(Cont.)

- O JSZip
	- What is JSZip  $\bigcirc$ 
		- A JavaScript Library for creating, reading and editing ZIP files
	- How to use it?  $\cap$ 
		- Getting binary data with an AJAX request in the browser with JSZipUtils.getBinaryContent()
		- Make an instance of JSZip()
		- Update files with .file(filename)
		- Getter method. as Text()

```
JSZipUtils.getBinaryContent('path/to/content.zip', function(err, data) {
  if(err) {
    throw err; // or handle err
  \mathcal{F}var zip = new JSZip(data);
\});
```

```
var new_zip = new JSZip();
// more files !
new_zip.load(content);
```
// you now have every files contained in the loaded zip new\_zip.file("hello.txt").asText(); // "Hello World\n"

#### Core of the Project – Project Design

Database Architecture & Development Approach  $\circ$ 

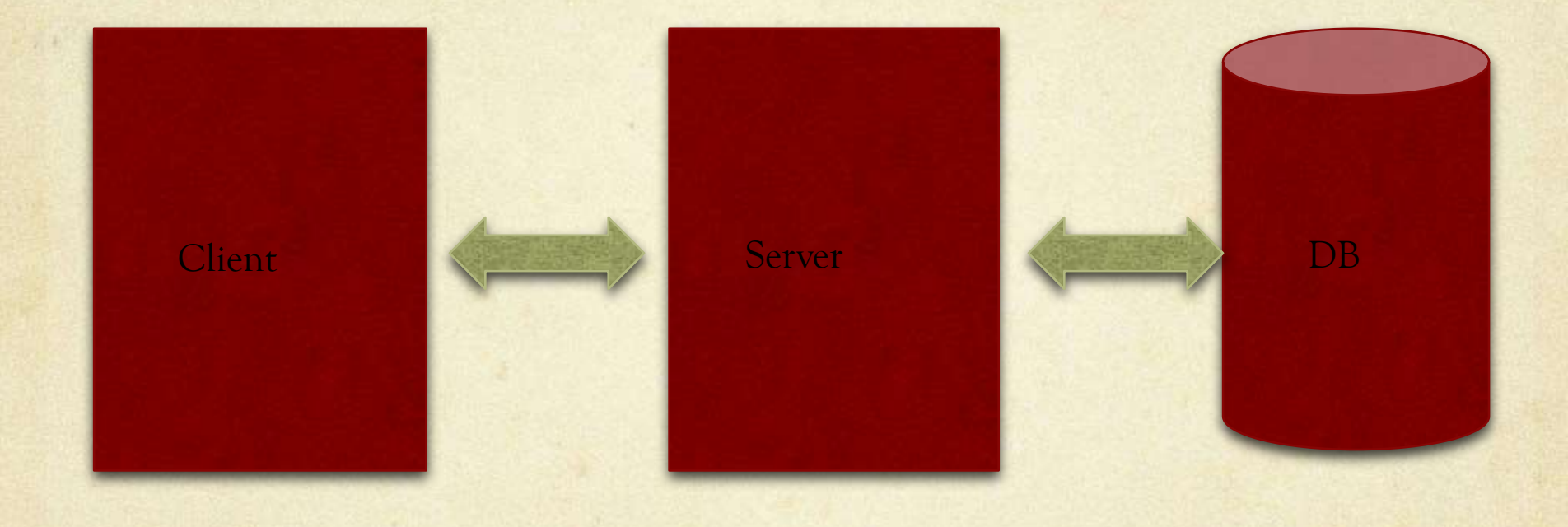

JavaScript, Html, CSS PHP MySQL

XAMPP: cross-platform web application solution stack, includes Apache Server, MySQL, and PHP

#### Core of the Project – Project Design(cont.)

#### PHP Model-View-Control pattern  $\circ$

- Model The lowest level of the pattern that is responsible for  $\bigcirc$ maintaining data.
- View This is responsible for displaying all or a portion of the data  $\bigcirc$ to the user.
- Controller Software code that controls the interactions between  $\circ$ the Model and View.

#### Core of the Project – Project Design(cont.)

- What features we are going to provide in the project  $\circ$ 
	- Read EPUB book easily  $\bigcirc$ 
		- no platform lock-in
		- O no install
	- Track reading information  $\circ$ 
		- **O** Save reading position periodically
		- Automatically bookmark
	- Bookshelf management  $\circ$ 
		- **O** Manage reading books
	- Library service  $\circ$ 
		- Borrow book for free
		- Limitation: limited books due to copyright  $\Omega$
		- Future work:
			- Upload book

## Core of the Project – Project Design(cont.)

Database Schema $\bigcirc$ 

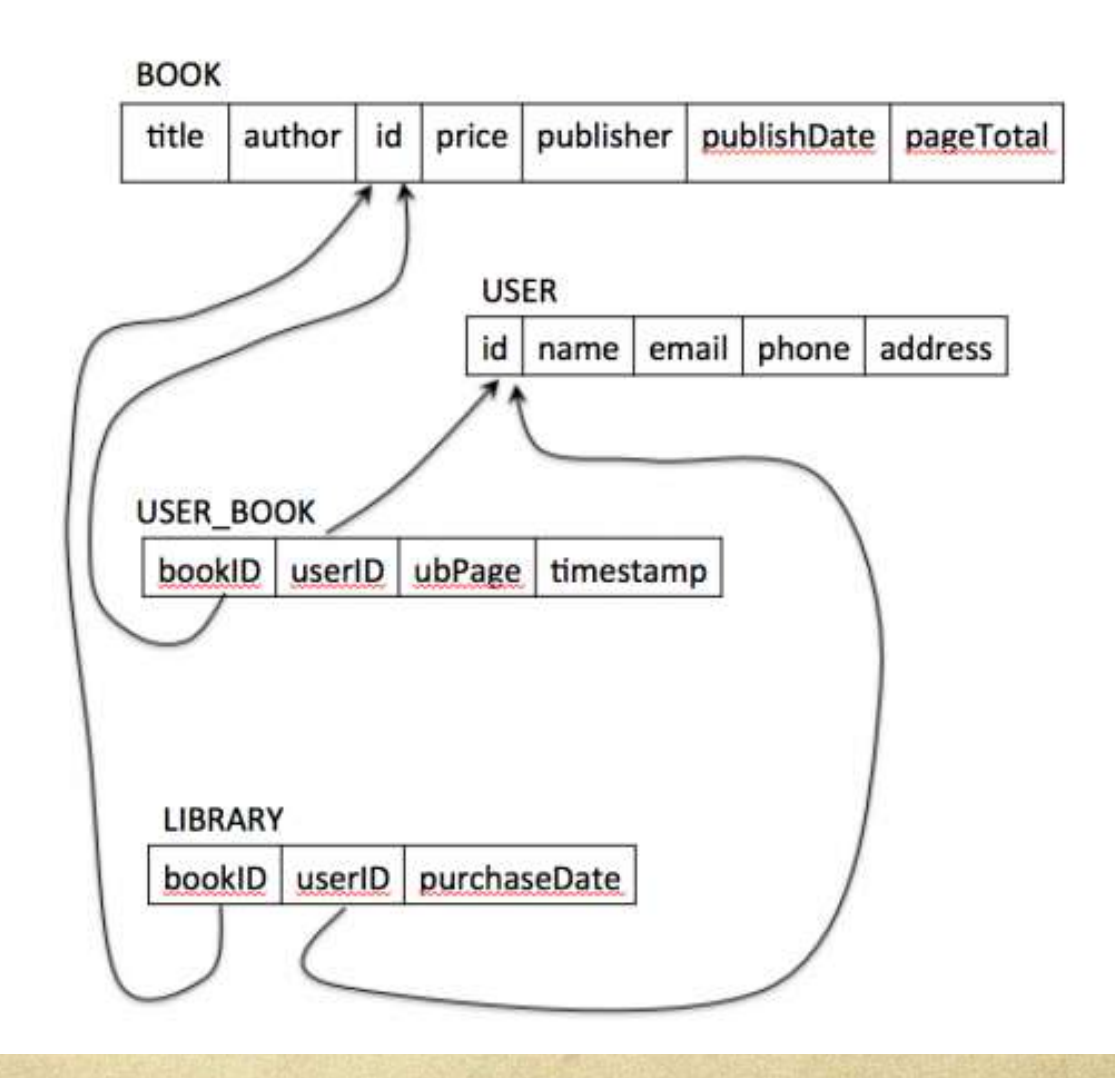

#### Core of the Project - Implementation

#### Tasks list:  $\bigcap$

- Unzip EPUB file and render content in the browser O
- Provide register and login/logout feature O
- Register users can borrow books ∩
- Tracking users' reading info automatically  $\bigcirc$
- $\circ$ Display to user the correct page
	- Display to user the exact same page as he left off last reading  $\Omega$ (login/recent book)
	- Display the correct page of each book in the bookshelf $\circ$

- Task 1 Unzip EPUB file and render content in the browser
	- **Using JSZip to unzip and read EPUB book**
	- Using JavaScript to parse the metadata and display the pages

```
function loadFile(bookName) {
    JSZipUtils.getBinaryContent(bookName, function(err, data) {
        if(err) {
            throw err; // or handle err
        ŀ
    var zip = new JSZip(data);
    \text{toc} = \text{zip.file("OEBPS/toc.ncx")}. \text{asText();}myXmlObject = document.createElement('div');
    myXm10bject.innerHTML = toc;content = "";
    tagArray=myXmlObject.getElementsByTagName("navPoint");
    for (i=0; i < tagArray. length; i++) {
        navArray = tagArray[i].getElementsByTagName("content");
        content = content +"<a href=' javascript:changePage(\""
                   + bookName +"\",\""
                  + navArray[0].attributes.getNamedItem("src").value
                  +"\",0)'>" +tagArray[i].children[0].innerHTML + "<
    ł
      elt("my-toc", 0) . innerHTML = content;\mathcal{H}:
```
• Task 2 – provide register/login/logout feature

```
epub -
                                        File Path v: /Applications/XAMPP/xamppfiles/htdocs/epub/index.php
                              T ?
      controller
                                                 (no symbol selected)
                                                                        ٠
         book.php
                                         <?php\mathbf{1}\overline{\mathbf{v}}bookinfo.php
                                   \overline{c}session start();
         bookshelf.php
                                                      ini_set('session.cookie_lifetime', 3600);
                                   3
         dbaccess.php
                                                      require_once('./controller/dbaccess.php');
                                   4
         library.php
                                   5
                                                      if (checkLogin())
                                   6
                                                      ſ
         login.php
                                                           if('isset(s)REQUEST['c'])) {
                                   \overline{7}logout.php
                                                             \text{\$ REQUEST['c'] = 'bookshelp'.8
         register.php
                                   \overline{9}ł
      index.php
                                 10
                                                           switch ($_REQUEST['c'])
                                 11
      model
                                                            case 'book':
                                 12
         book_model.php
                                                              require_once("./controller/book.php");
                                 13
         bookinfo_model.php
                                                               handleBook();
                                 14
         bookshelf_model.php
                                 15
                                                             break;
         library_model.php
                                 16
                                                             case 'logout':
                                                                require_once("./controller/logout.php");
         login_model.php
                                 17
                                                                logout();
                                 18
         register_model.php
                                                              break:
                                 19
      view
                                                            case 'bookshelf':
                                 20
         bookshelf_view.php
                                 21
                                                               require_once("./controller/bookshelf.php");
         buchan-grey-weather...
                                 22
                                                               handleBookShelf();
         fleming-moonraker.e...
                                 23
                                                            break;
  Þ.
                                                            case 'library':
                                 24
         hemingway-sun-also...
  D.
      ⊕
                                                              require_once("./controller/library.php");
                                 25
  Þ
         hill-think-and-grow-ri..
                                 26
                                                               showAllBooks();
         jquery-scrollto
                                 27
                                                             break:
         jszip-util.js
                                 28
                                                             case 'bookinfo':
                                                              if (isset($_REQUEST['bookname'])) {
         jszip.js
                                 29
```
• Task 2 – provide register/login/logout feature

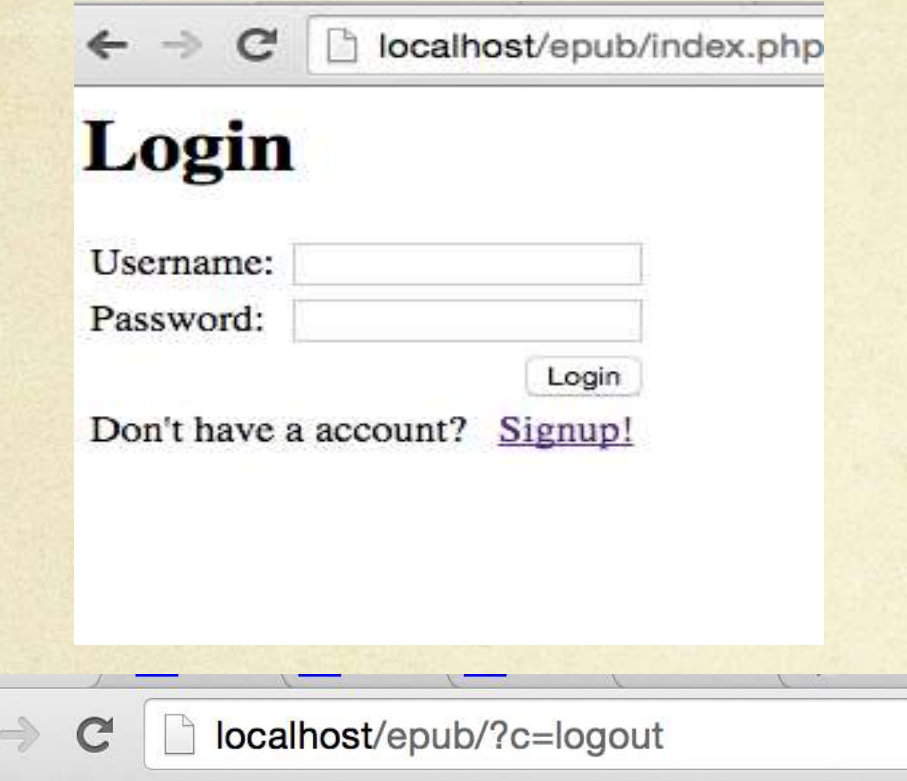

#### Logged out!

 $\leftarrow$ 

You have successfully **logged out**. Back to main

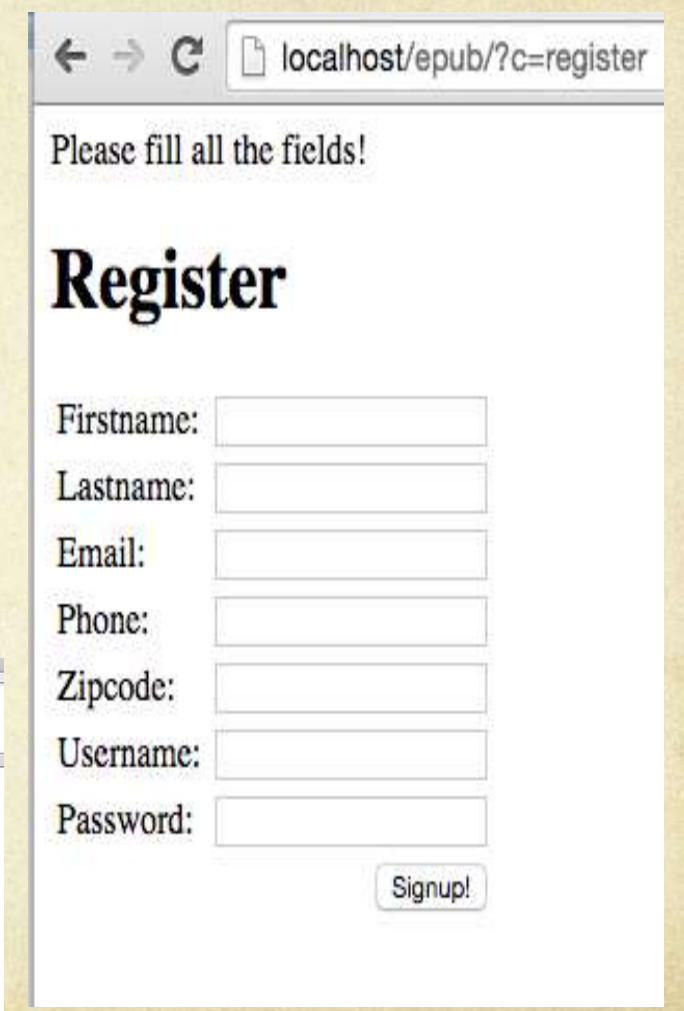

#### • Task 3 - Register users can borrow books

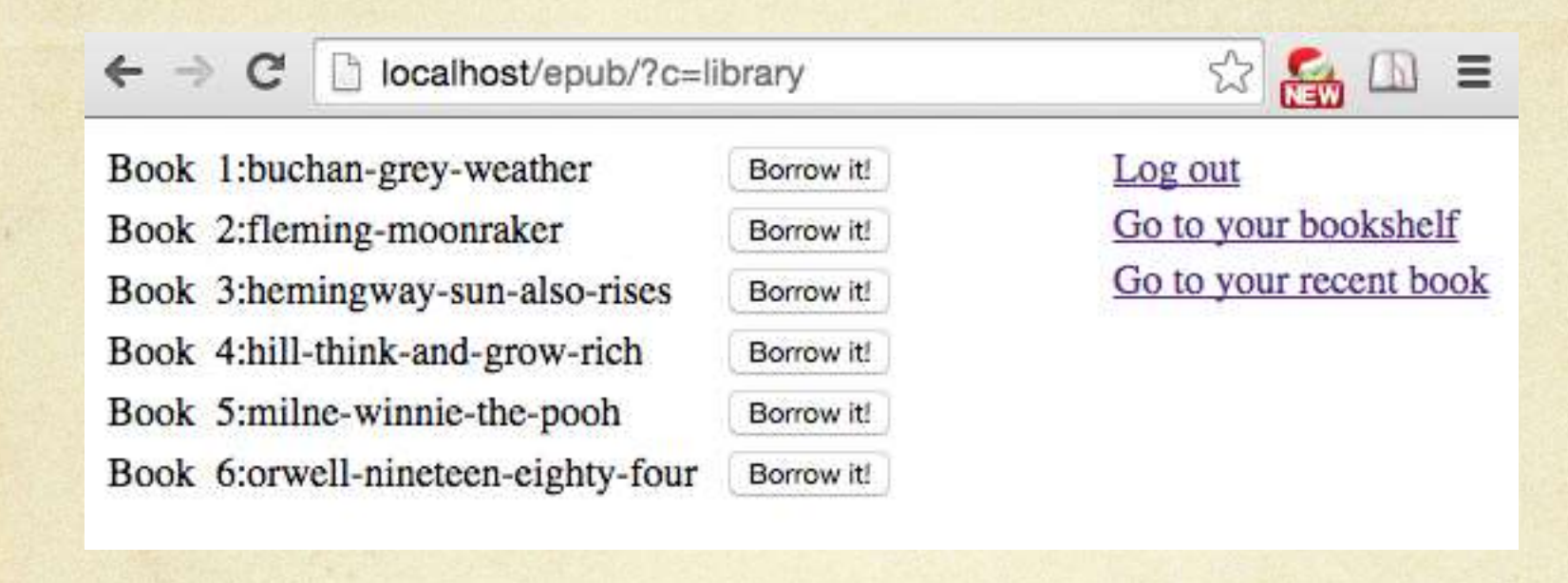

```
function assignBookToUser($booktitle,$username){
 $link= mysql_connect('127.0.0.1','root','');
  if (!$link){
    die('Could not connect: ' . mysql_error());
  \mathcal{F}if (\text{Im}y \cdot \text{sgl} \cdot \text{select db}(\text{'epub'}))die('Could not select database:' . mysql_error());
  ı
  srs = mysql query("SELECT * FROM User Book WHERE bookTitle = 'Stooktitle' AND userName = 'susername'');
  if (mysql_number rows(srs) > 0) {return false;}
  else {
    $res = mysql query("INSERT INTO User Book (bookTitle,userName,ubPagePosition) VALUES('{$booktitle}','{$username}',0)");
    mysql_close($link);
    return $res;
```
- Task 4 Tracking users' reading info  $\bigcirc$ 
	- Updating reading info (bookName + chapInfo + pageInfo) periodically (every 3 sec) and automatically
	- $\blacksquare$  jQuery .post()
		- **O** send JSON data to the server via an HTTP Post request.

```
setInterval(function(){
  var data = \{title : titleInfo,
    chap : new chapInfo,
    page : window.pageYOffset
   }։
  $.post("./?c=book", data);}.3000):
```

```
sres = mysal_query("SELECT * FROM User Book WHERE bookTitle = 'hookible' AND userName = 'susername'')if (mysql_num_rows($res) > \theta)
 $rs = mysql_query("UPDATE User_Book SET ubChapter = '$chapter',ubPagePosition = $page WHERE bookTitle = '$booktitle' AND userName = '$username'");
 mysql close($link);
  return $rs;
else
 $rs = mysql query("INSERT INTO User Book (bookTitle,userName,ubChapter,ubPagePosition) VALUES('{$booktitle}','{$username}','{$chapter}',{$page}}");
 mysql close($link);
  return $rs;
```
- Task 5 Display to user the correct page  $\bigcirc$ 
	- Display to user the exact same page as he left off last reading (login/recent book)  $\circ$
	- Display the correct page of each book in the bookshelf  $\circ$
- Construct pagePosition ( title + chapter + pagePosition )
- Scrolls the page/document to the specified coordinates  $\circ$

**Recent Book** function getRecentBook(\$username){

\$res = mysql\_query("SELECT bookTitle, ubChapter, ubPagePosition FROM User Book WHERE userName = '\$username' order by completeTime DESC limit 1");

**Specified Book**function getBook(\$booktitle,\$username){ \$res = mysql\_query("SELECT bookTitle,ubChapter,ubPagePosition FROM User\_Book WHERE userName = '\$username' and bookTitle = '\$booktitle'

```
function elt(id, pagePosition)
\overline{f}setTimeout(function () {
        window.scrollTo(0, pagePosition);
    3.1return document.getElementById(id);
}
```
#### Experiment & Results

- **O** Manual function test
	- Check the application's design and functionalities  $\bigcirc$
- Testing tasks  $\bigcirc$ 
	- Whether a user can register an account O
	- Whether a user can login/logout O
	- After login, whether the book shows properly  $\bigcirc$
	- Whether a user can borrow a book from a library and the book O will shown up in his bookshelf
	- Whether the recent book feature was updated during the reading  $\circ$

- Testing process (had a group of 3 people execute testing in 3  $\circ$ rounds)
	- Round 1: testing on Chrome, Firefox, and Safari for Mac OSX  $\bigcap$
	- Round 2: testing on Chrome, Firefox, and IE for Windows  $\bigcap$
	- Round 3: testing on iPhone, iPad, and Android Phone $\bigcirc$

- Testing tasks-whether the book shows properly  $\circ$ 
	- a user's first time login:  $\bigcirc$ 
		- $\Omega$  the page is empty, and there is a link to the library page. Then, the user can borrow a book from there and begin to read;

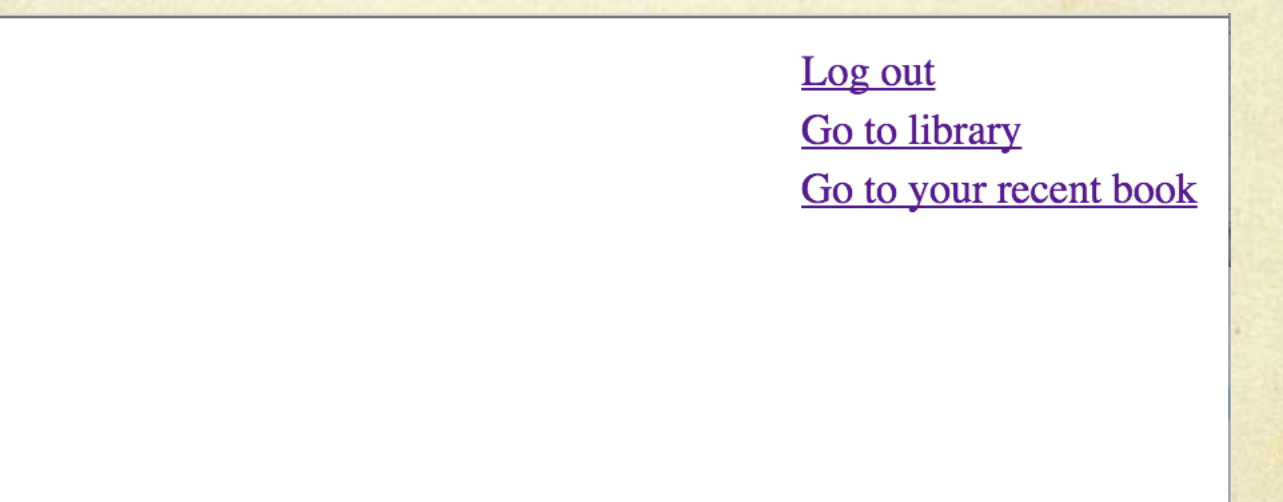

- Testing tasks whether the book shows properly
	- a user with an existing reading log in this system:  $\bigcirc$ 
		- the page should be exactly the same as where he left off last time. $\Omega$

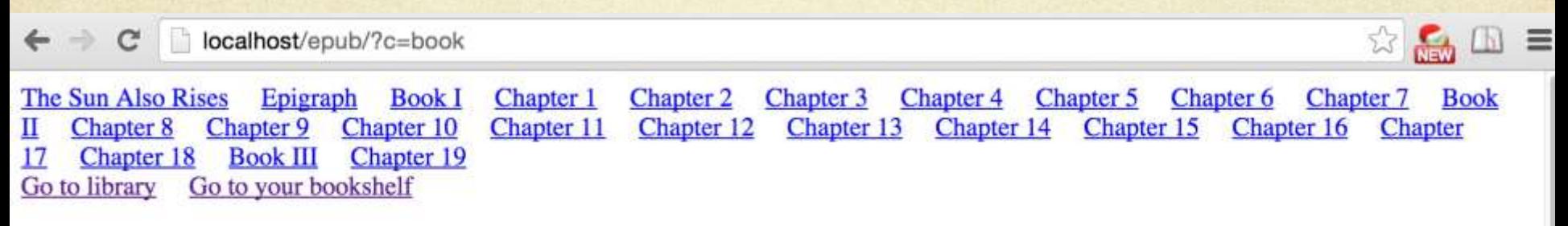

#### **Chapter 14**

I do not know what time I got to bed. I remember undressing, putting on a bathrobe, and standing out on the balcony. I knew I was quite drunk, and when I came in I put on the light over the head of the bed and started to read. I was reading a book by Turgenieff. Probably I read the same two pages over several times. It was one of the stories in "A Sportsman's Sketches." I had read it before, but it seemed quite new. The country became very clear and the feeling of pressure in my head seemed to loosen. I was very drunk and I did not want to shut my eyes because the room would go round and round. If I kept on reading that feeling would pass.

I heard Brett and Robert Cohn come up the stairs. Cohn said good night outside the door and went on up to his room. I heard Brett go into the room next door. Mike was already in bed. He had come in with me an hour before. He woke as she came in, and they talked together. I heard them laugh. I turned off the light and tried to go to sleep. It was not necessary to read any more. I could shut my eyes without getting the wheeling sensation. But I could not sleep. There is no reason why because it is dark you should look at things differently from when it is light. The hell there isn't!

I figured that all out once, and for six months I never slept with the electric light off. That was another bright idea. To hell with women, anyway. To hell with you, Brett Ashley.

Women made such swell friends. Awfully swell. In the first place, you had to be in love with a woman to have a basis of friendship. I had been having Brett for a friend. I had not been thinking about her side of it. I had been getting something for nothing. That only delayed the presentation of the bill. The bill always came. That was one of the swell things you could count on.

#### Experiment & Results(cont.) **O** Testing on different browsers for Windows

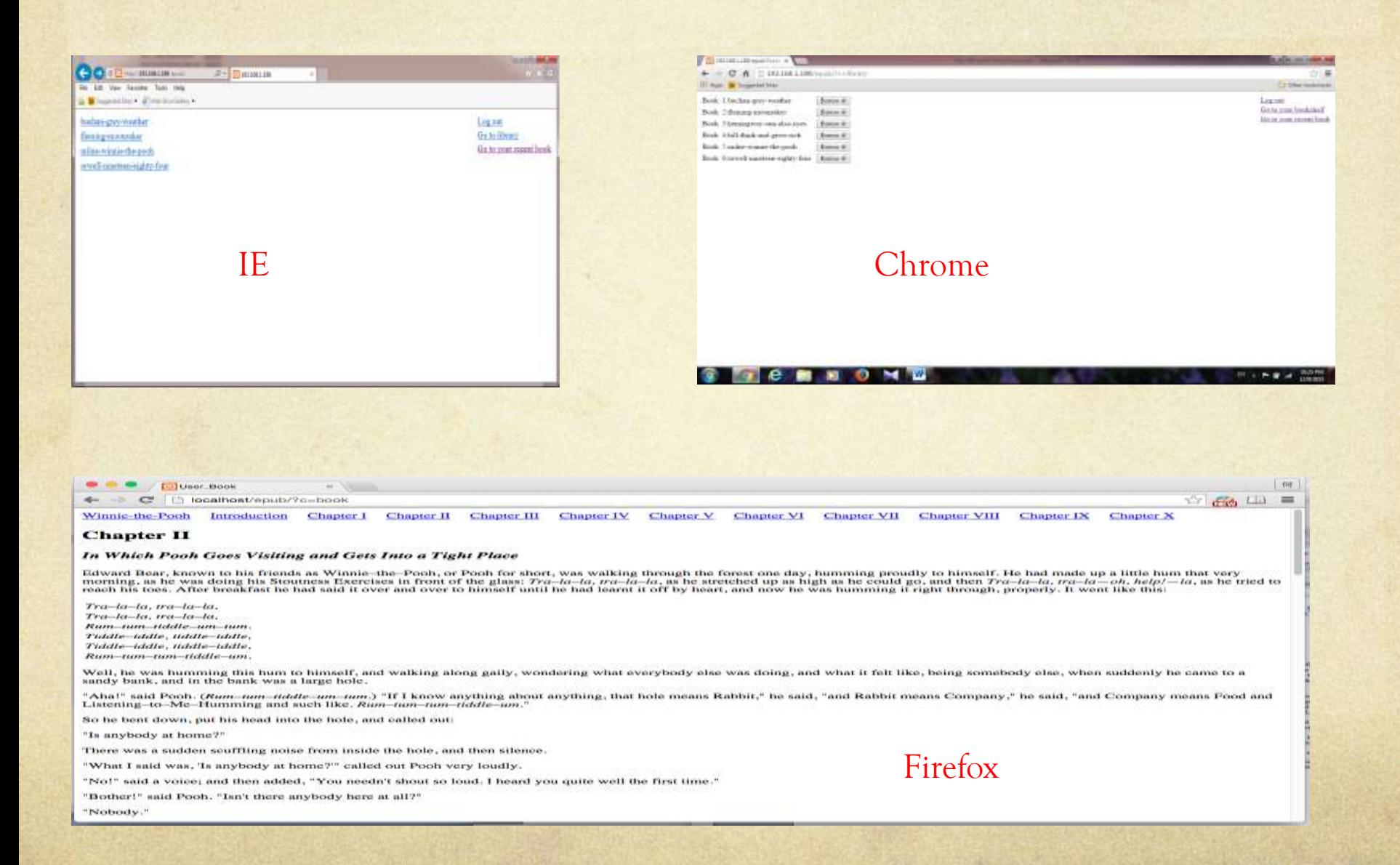

#### Testing on iPhone, iPad and Android Phone  $\circ$

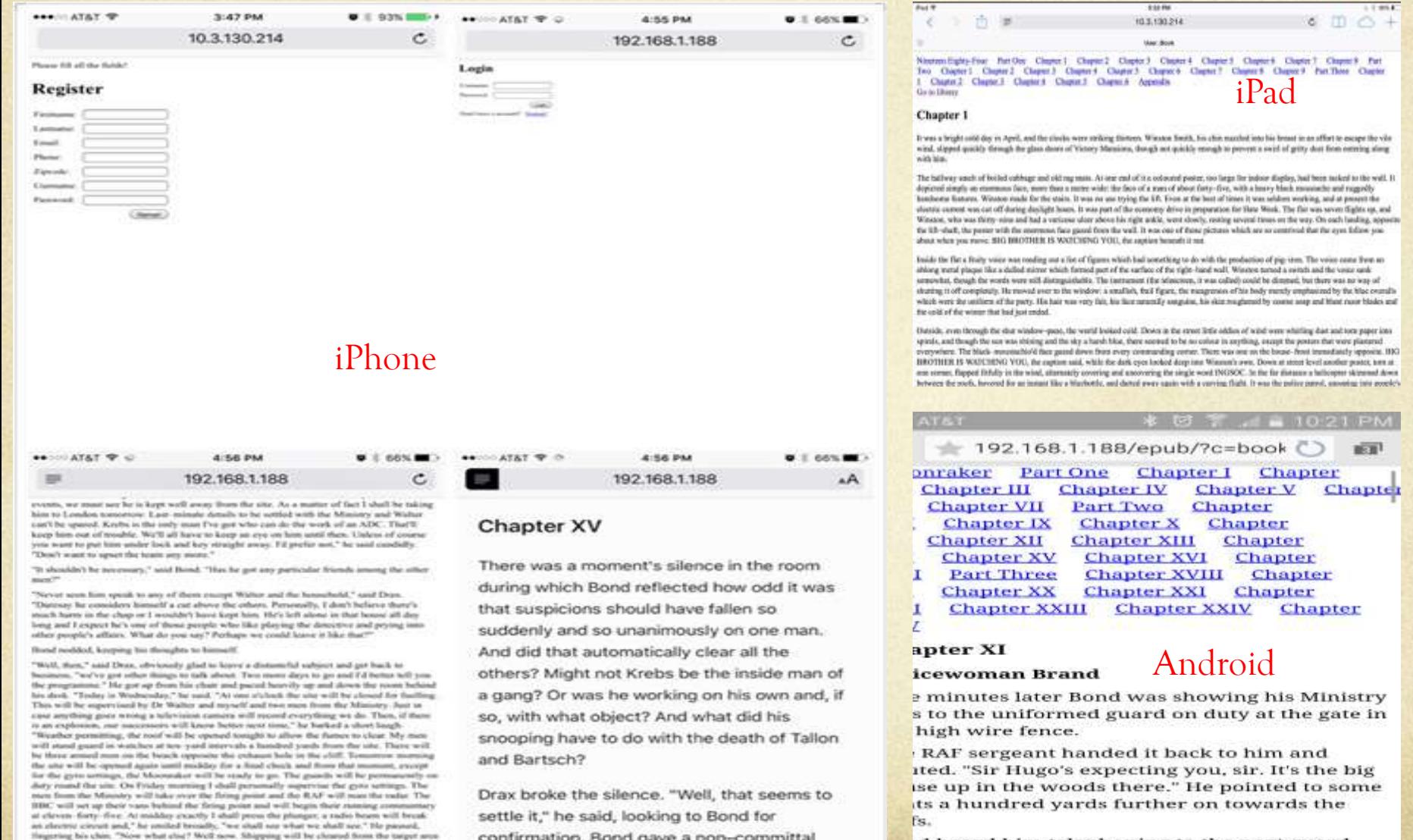

confirmation. Bond gave a non-committal

nod. "Just have to leave him to you. At all

events we must see he is kent well away

from estatight on Thursday. The Navy will provide a patrol of the boundaries of the area all through the murning. There will be a BOC commentator in one of the Ships. The Mounty<br>of Supply experts will be in a savogal ship with doep sun television and after the outket has

lieshed they will try to bring up the termine. You tony he interested to know," continued

id heard him telephoning to the next guard

昆

四

#### Future Work/ Improvement

- Future Work:  $\circ$ 
	- How to increase the number of the books  $\bigcirc$
	- Upload book  $\circ$
	- File management  $\Omega$
	- Role design $\circ$

### Future Work/ Improvement (cont.) Improvement: UI

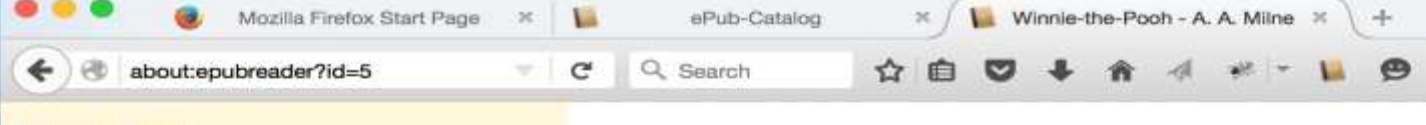

#### **INTRODUCTION**

 $\equiv$ 

 $H$  AX  $A$ 

If you happen to have read another book about Christopher Robin, you may remember that he once had a swan (or the swan had Christopher Robin, I don't know which) and that he used to call this swan Pooh. That was a long time ago, and when we said good-bye, we took the name with us, as we didn't think the swan would want it any more. Well, when Edward Bear said that he would like an exciting name all to himself, Christopher Robin said at once, without stopping to think, that he was Winniethe-Pooh. And he was. So, as I have explained the Pooh part, I will now explain the rest of it.

You can't be in London for long without going to the Zoo. There are some people who begin the Zoo at the beginning, called WAYIN, and walk as quickly as they can past every cage until they get to the one called WAYOUT, but the nicest people go straight to the animal they love the most, and stay there. So when Christopher Robin goes to the Zoo, he goes to where the Polar Bears are, and he whispers something to the third keeper from the left, and doors are unlocked, and we wander through dark passages and up steep stairs, until at last we come to the special cage, and the cage is opened, and out trots something brown and furry, and with a happy cry of "Oh, Bear!" Christopher Robin rushes into its arms. Now this bear's name is Winnie, which shows what a good name for bears it is, but the funny thing is that we can't remember whether Winnie is called after Pooh, or Pooh after Winnie. We did know once, but we have forgotten....

I had written as far as this when Piglet looked up and said in his squeaky voice, "What about  $Me$ ?" "My dear Piglet," I said, "the whole book is about you." "So it is about Pooh," he squeaked.

Winnie-the-Pooh

Introduction Chapter I Chapter II

Chapter III

Chapter IV

Chapter V

**Chapter VI** 

Chapter VII

**Chapter VIII** 

Chapter IX

Chapter X

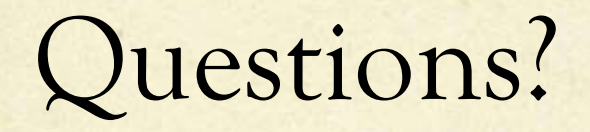

# Thank you  $\odot$